# IP-COP "The bad packets stop here" **Firewall auf Linuxbasis LUSC Workshopweekend 2008**

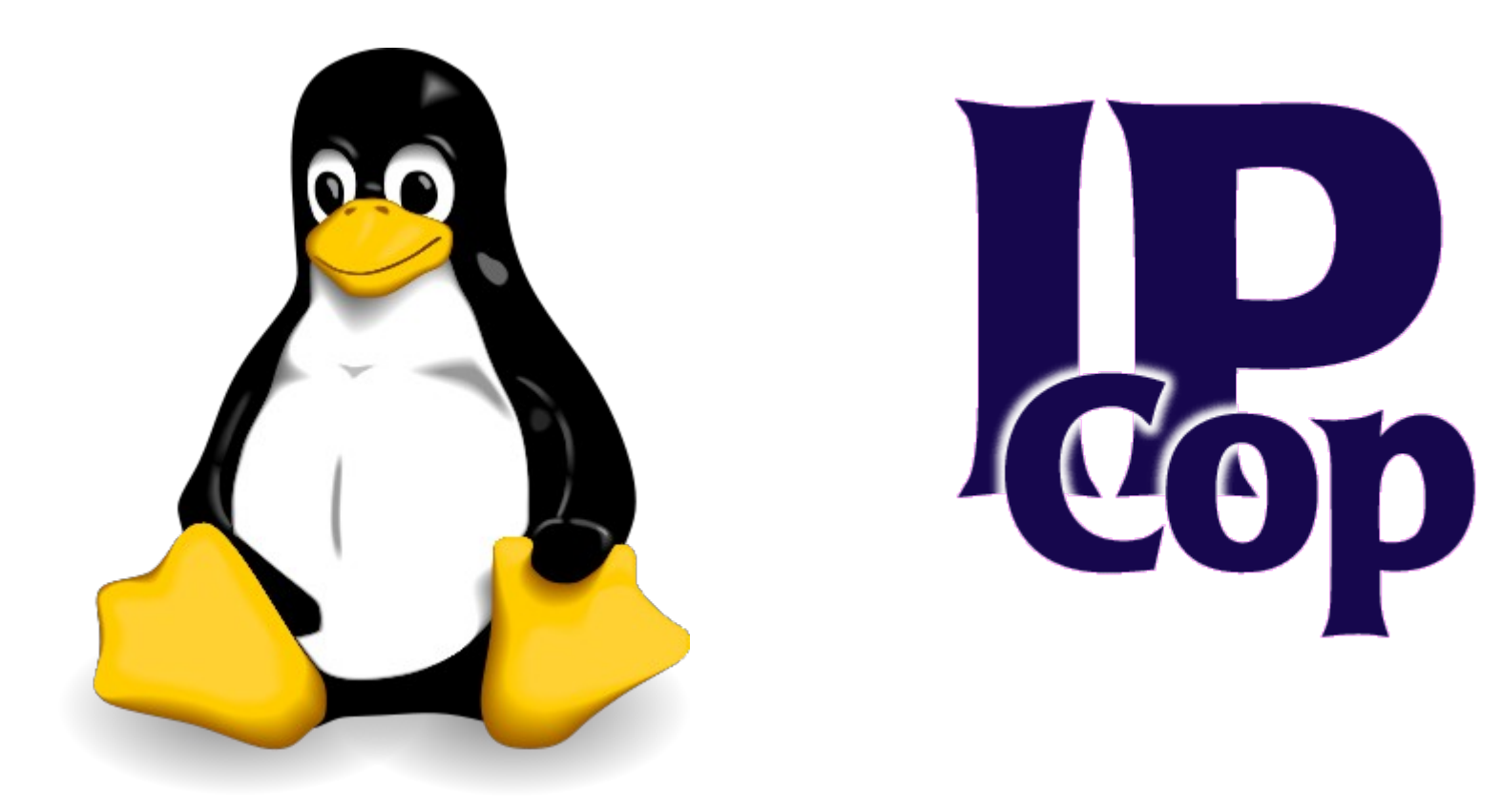

### **Zusammenfassung Teil 1**

- Was ist IP-COP?
- Warum IP-COP?
- Hardwarevoraussetzungen
- Konzept von IP-COP
- Installation Schritt für Schritt
- Erster Start

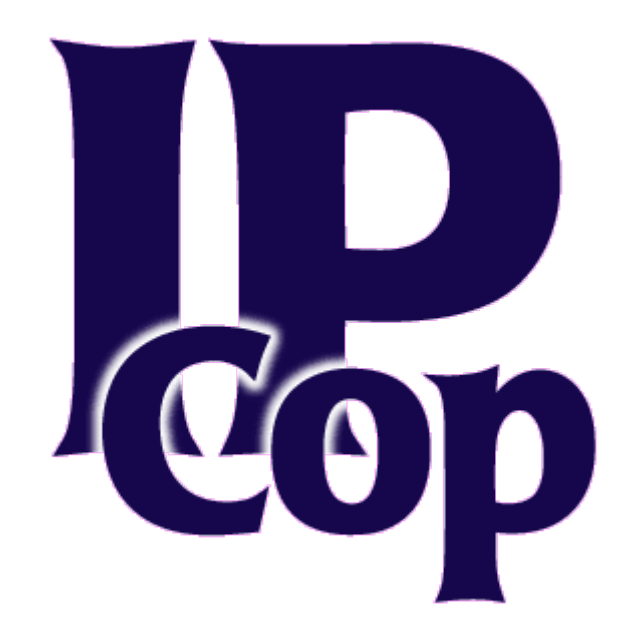

### **Zusammenfassung Teil 2**

- Einstellungen
- Addons / Erweiterungen
- Fazit (Vorteile / Nachteile)
- Alternativen
- Zukunftsaussichten
- Webadressen

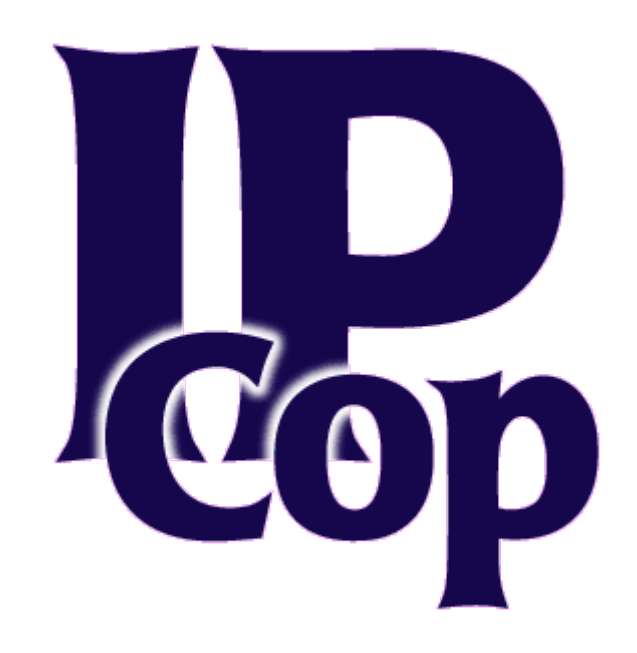

#### **Was ist IP-COP?**

"Eine Firewall. Nicht mehr und auch nicht weniger."

- Komplette Linux Distribution wie z.b. Debian oder Ubuntu
- Abspaltung des "Smoothwall" Projektes
- Grafische Oberfläche über den Webbrowser
- Einfache Konfiguration
- Vielseitig erweiterbar
- Sehr viele Infos im Internet verfügbar

#### **Warum IP-COP?**

- Schutz vor Angriffen von Aussen
- Schutz vor Angriffen von Innen (z.B. Firmennetzwerke)
- Trennung von LAN/WAN/W-Lan/DMZ
- Durch aktive Community schnelle Reaktionen auf Sicherheitslücken

#### **Hardwarevoraussetzungen**

- PC ab Pentium 1 (besser PII oder PIII)
- Mindestens 64 MB RAM (besser mehr)
- Festplatte zwischen 3 80 GB
- CD ROM/DVD ROM, Monitor, Tastatur, Grafikkarte (nur zur Installation)
- Floppy Laufwerk zur Datensicherung

#### **Konzept von IP-COP**

**Farbliche Unterschiede der einzelnen Netzwerksegmente**

- Rot Das unsichere Internet (WAN)
- Grün Das interne Netz (LAN)
- Blau Das W-Lan Netz
- Orange DMZ z.b. Webserver, Mailserver, usw.
- Grau Zusätzliches selbst definierbares **Segment**

#### **Erster Start / Grub-Bootmenü**

GNU GRUB version  $0.95$  (638K lower  $\angle$  804800K upper memory) **IPCop IPCop SMP** IPCop (ACPI enabled) IPCop SMP (ACPI HT enabled)

Use the  $\uparrow$  and  $\downarrow$  keys to select which entry is highlighted. Press enter to boot the selected OS, 'e' to edit the commands before booting, 'a' to modify the kernel arguments before booting, or 'c' for a command-line.

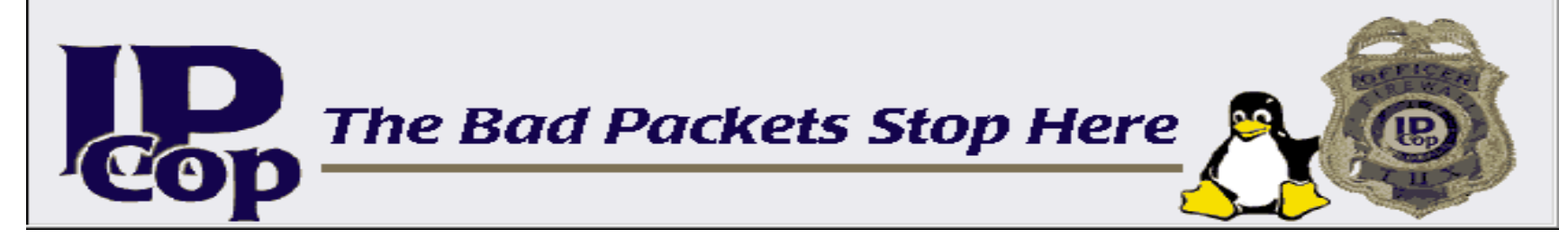

#### **Startseite IP-COP**

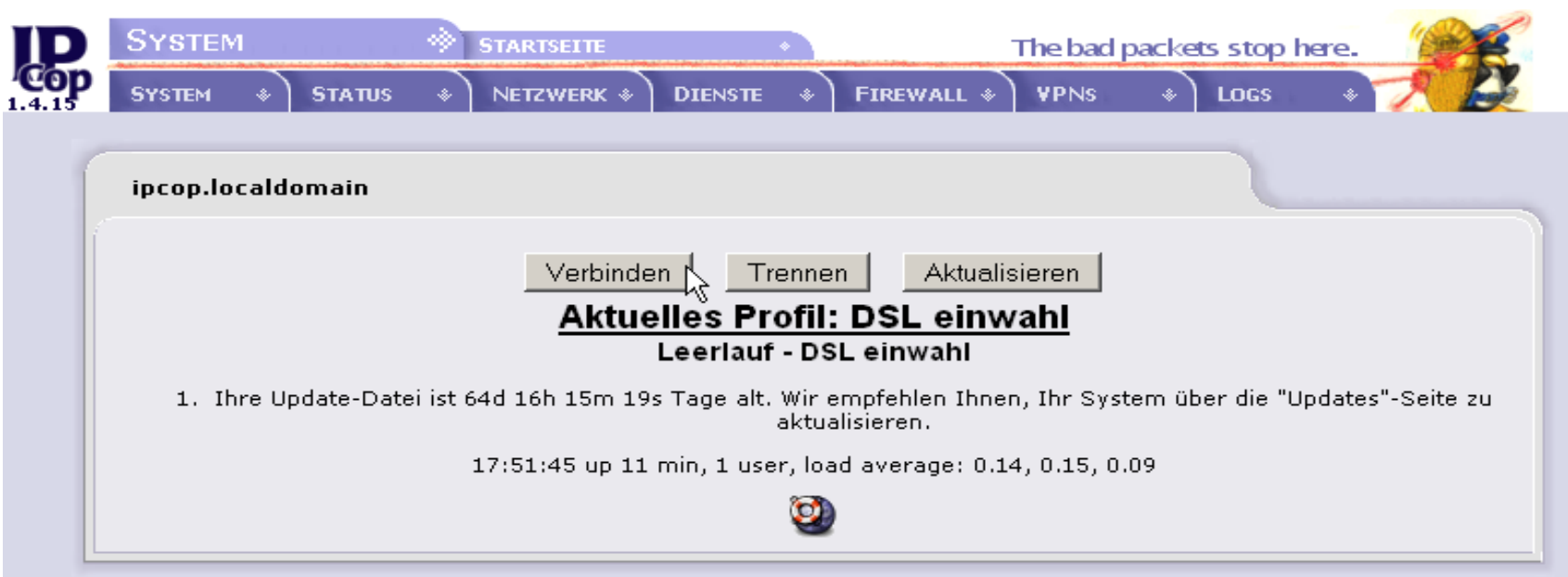

### **Einstellungen: System/Status**

- System
	- Updates einspielen
	- Passwörter ändern
	- SSH Zugriff auf IP-COP
	- Datensicherung
	- Herunterfahren (auch zeitgesteuert möglich)
- Status
	- Diagramme für System, Netzwerk und Proxy

### **Einstellungen: Netzwerk/Dienste**

- Netzwerk
	- Einwahl ins Internet
	- Hochladen von Daten
- Dienste
	- Proxy / Dynamischer DNS
	- Zeitserver (NTP Network Time Protocol)
	- Traffic Shaping
	- IDS Einbruchsdetektierung

**Einstellungen: Firewall / VPNs**

- Firewall
	- Port Weiterleitungen
	- Externer Zugang (auf den IP-COP)
	- Zugriff auf "Blau"
	- Firewall Optionen
- VPNs
	- Einstellungen für VPN Verbindungen

**Einstellungen: Logs (Logdateien)**

- Logs **(sehr wichtig)**
	- Logdatei Einstellungen
	- Log Zusammenfassung
	- Proxy Logdateien
	- Firewall Logdateien
	- IDS Logdateien
	- System Logdateien
	- usw.

#### **Addons / Erweiterungen**

- Etwa 200 verschiedene Addons verfügbar
- Sinnvolle Addons sind z.B. Advanced Proxy, URL-Filter, BOT (Block Out Traffic) und Zerina (Open VPN)
- Je mehr Erweiterungen, desto unsicherer wird das System
- Es sollten nur die unbedingt benötigten Addons installiert werden
- Die Installation erfolgt über ssh / scp Zugriff auf den IP-COP

#### **Fazit: Vorteile**

- Sehr gute und selbsterklärende GUI über den **Webbrowser**
- Auch mit geringen Linux Kenntnissen konfigurierbar
- Sehr hilfsbereite Internet Community
- Viel Hilfe, Dokus, Addons usw. verfügbar
- Geringer Kosten- und Installationsaufwand
- Deutlich mehr Einstellungen als bei einem normalen Router (Fritz-Box o.ä.) möglich

#### **Fazit: Nachteile**

- IP-Cop läuft immer noch mit Kernel 2.4.....
- Relativ selten Updates verfügbar
- Auf neuerer Hardware (z.B. Atom CPU) nicht lauffähig
- Gibt Anfängern das Gefühl von Sicherheit. Allerdings können durch "Unwissen" gravierende Sicherheitslöcher auftreten

### **"Alternativen"**

- Gibraltar Firewall
	- Für Privatgebrauch max. 5 Rechner begrenzt
- Collax Security Gateway
	- Für Privatgebrauch max. 5 Rechner begrenzt
- Iptables/Netfilter (z.B. unter Debian)
	- Muss auf jedem Rechner separat eingerichtet werden
	- Für Anfänger schwieriger, da keine GUI
- Monowall

#### **Zukunftsaussichten**

- Version 2.0 in Arbeit
	- Umstellung auf Kernel 2.6....
	- Zerina, BOT, und Advanced Proxy werden voraussichtlich integriert sein
	- GUI wird aktualisiert, aber weiterhin Benutzer/ Einsteigerfreundlich bleiben

#### **Webadressen**

- www.ipcop-forum.de
- [www.ipcopwiki.de](http://www.ipcopwiki.de/)
- [www.ban-solms.de/t/IPCop.html](http://www.ban-solms.de/t/IPCop.html)
- [www.ipcopaddons.org](http://www.ipcopaddons.org/)
- Buch: "IP-COP kompakt" von Marco Sondermann  $\bullet$ ISBN 978-3-939316-41-1 (Preis 24,90€) **sehr empfehlenswert**

**Das wars - Vielen Dank - Noch Fragen??**

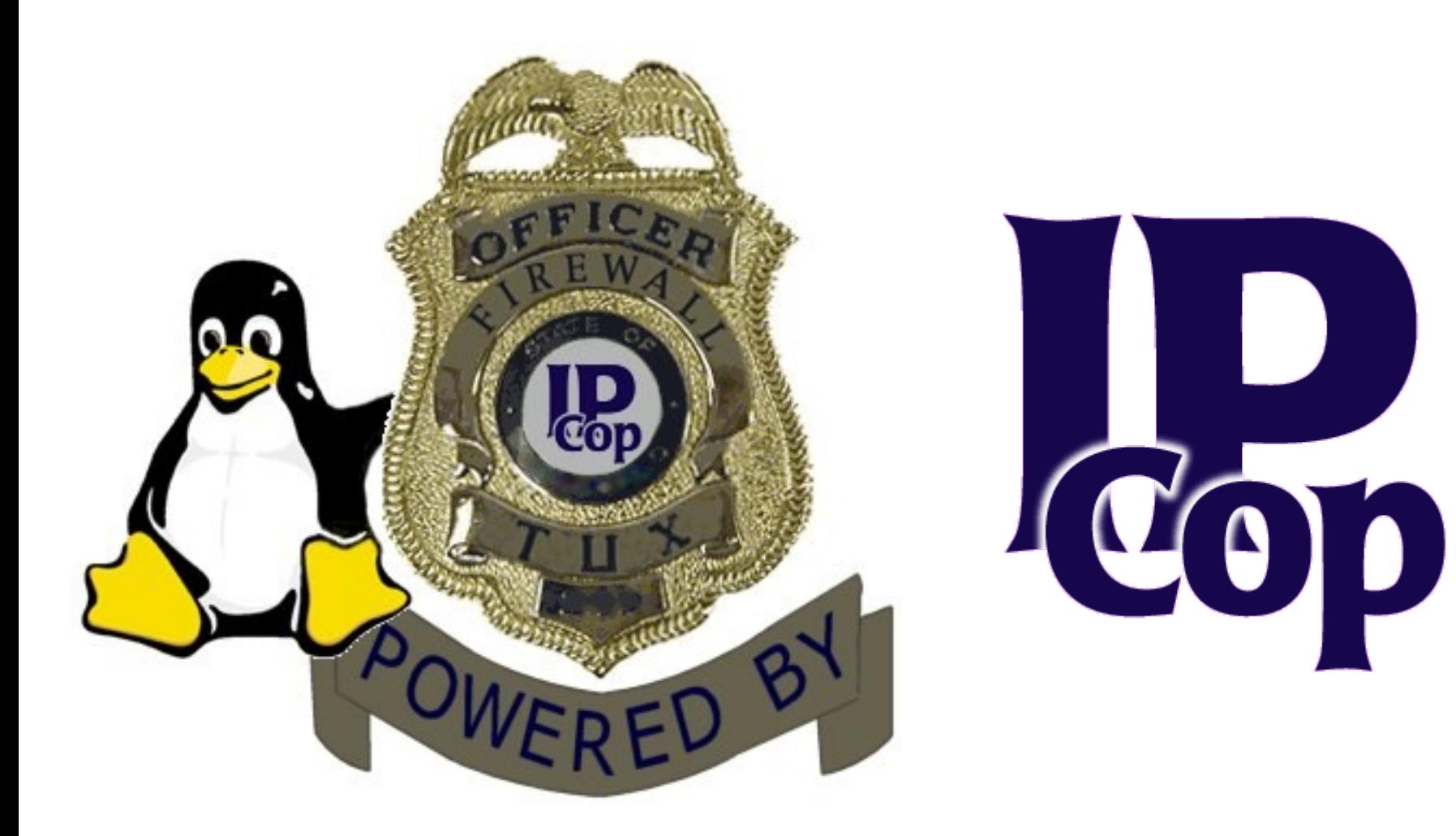